# CS 225

**Data Structures**

#### **stack-array.cpp**

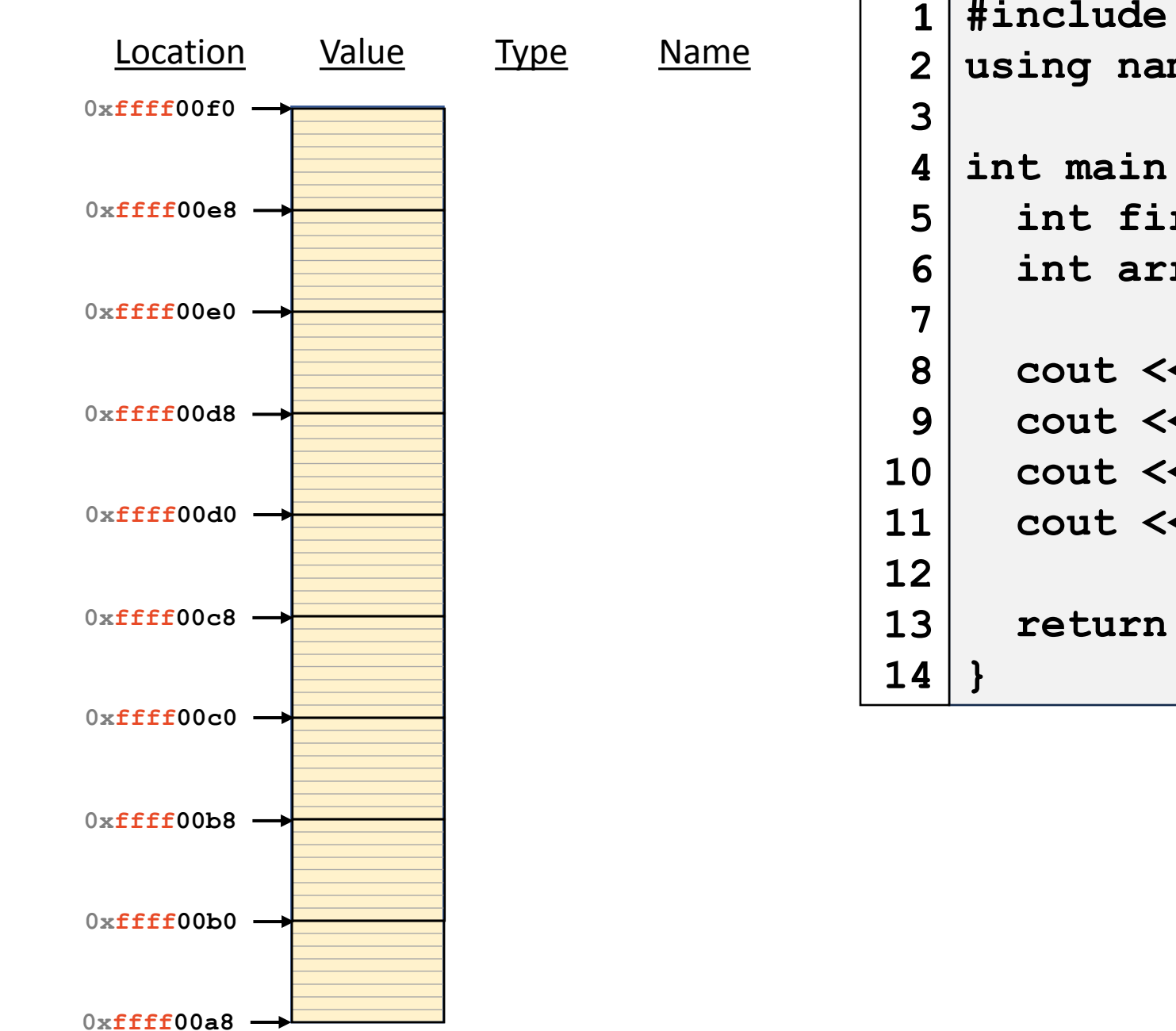

```
#include <iostream>
using namespace std;
int main() {
   int first = 42;
   int arr[6];
   cout << &first << endl;
   cout << &(arr[0]) << endl;
   cout << &(arr[1]) << endl;
   cout << &(arr[2]) << endl;
   return 0;
```
#### **stack-array.cpp**

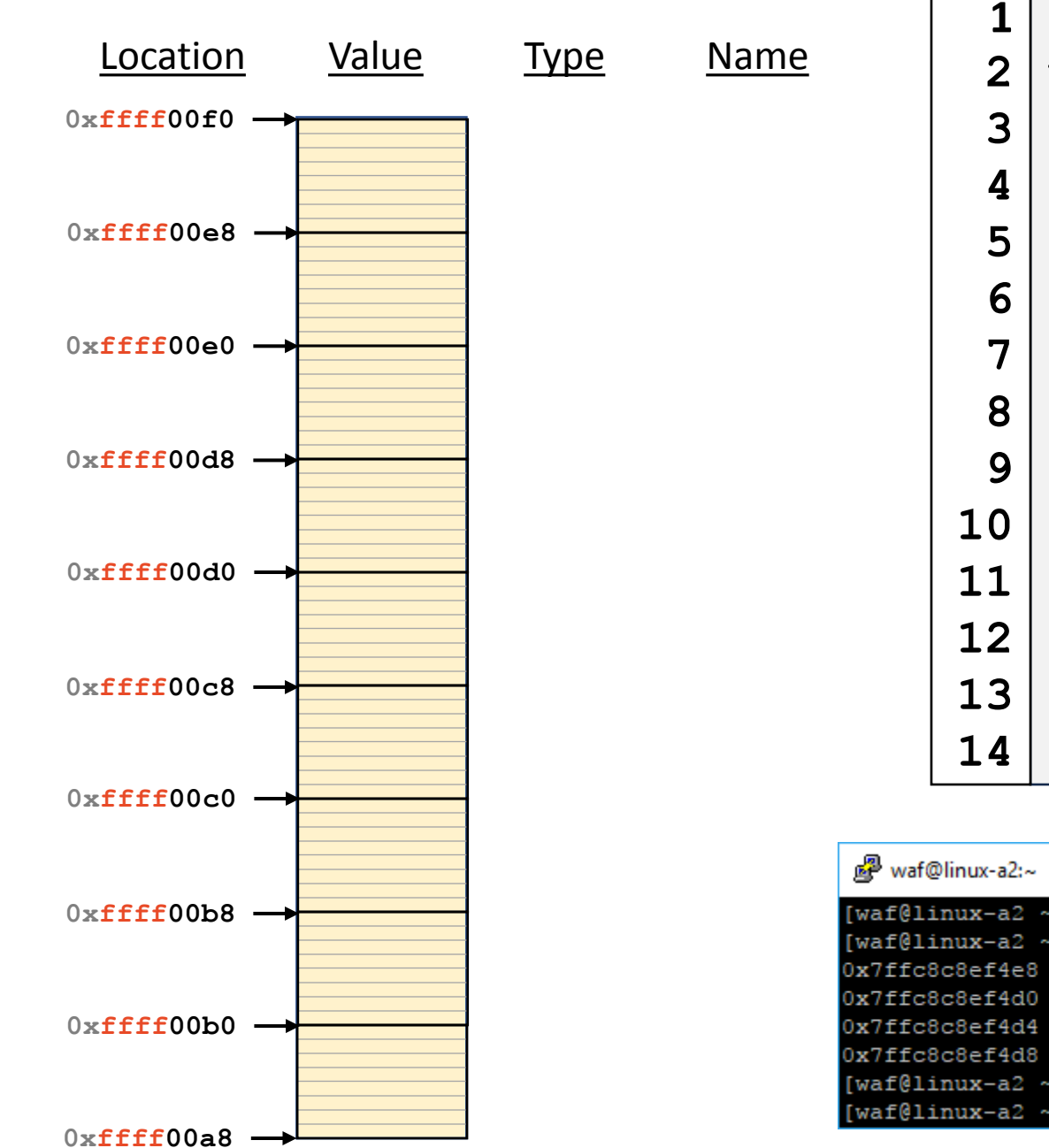

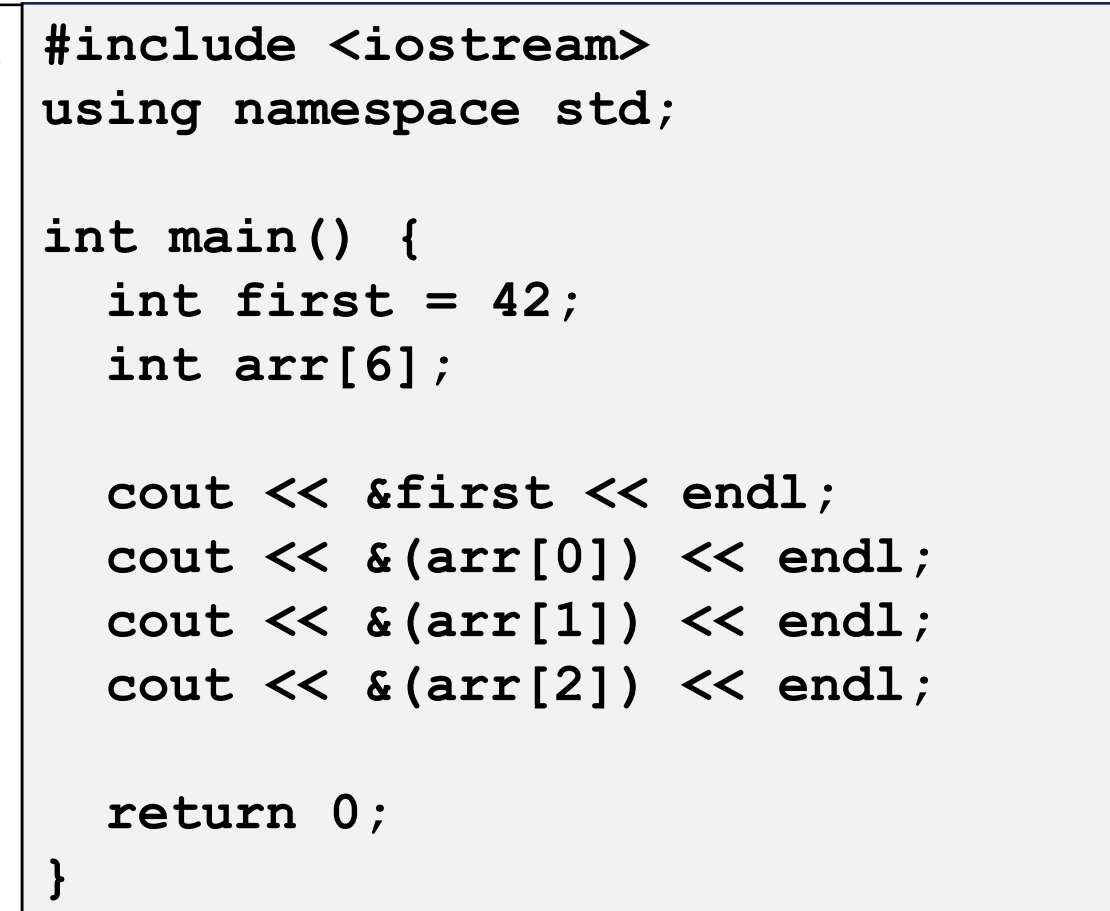

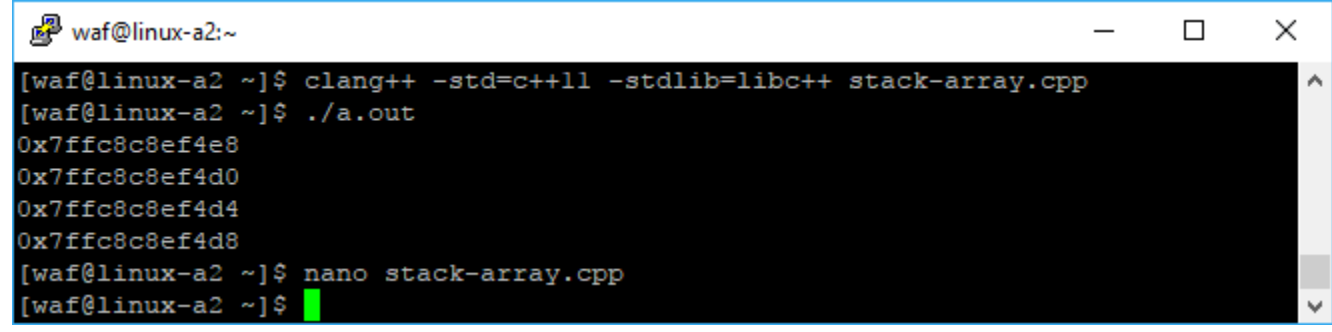

#### **stack-array.cpp**

 $\Box$ 

 $\times$ 

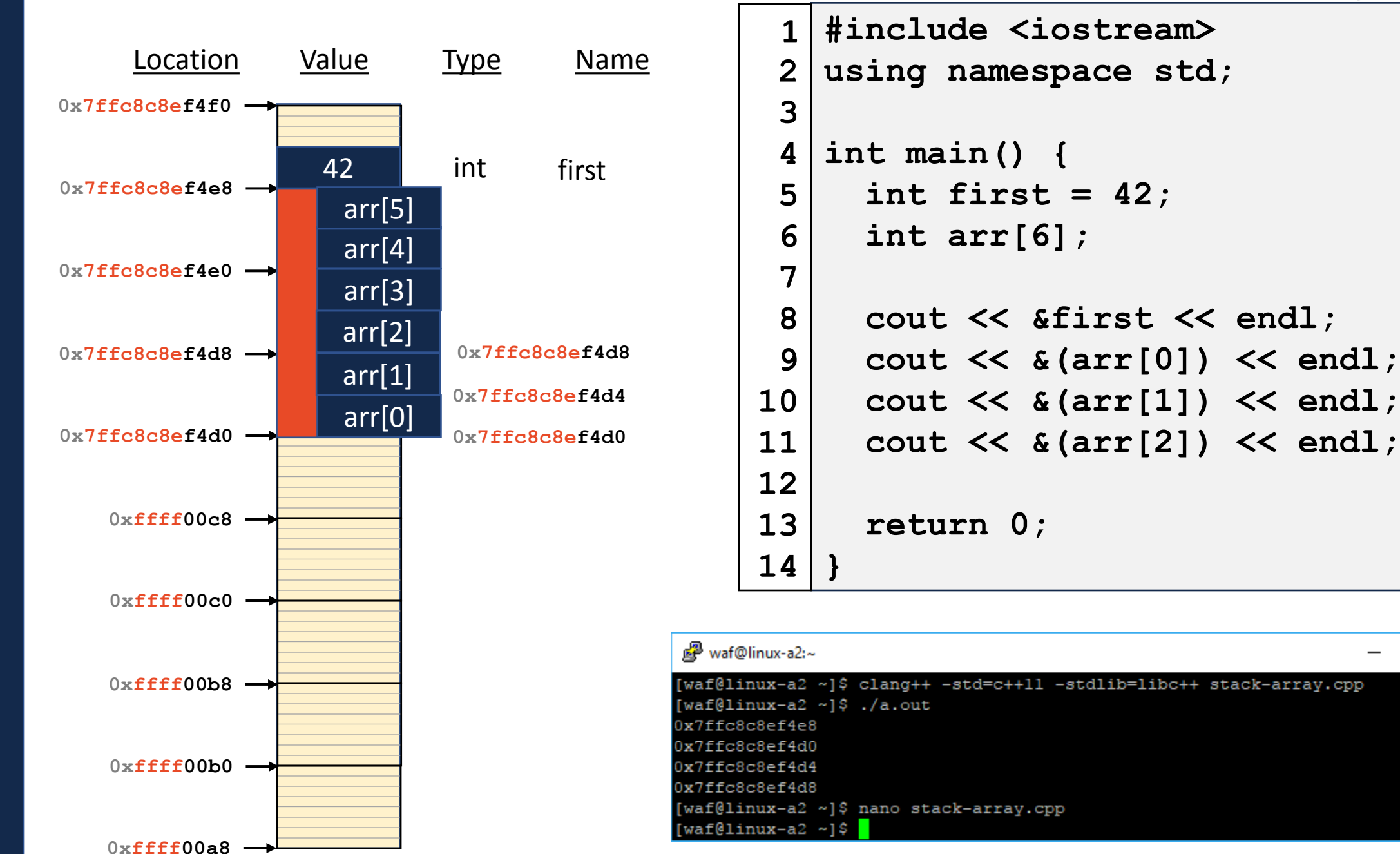

### Exam 1

### **In the Computer Based Testing Center (CBTF)**

<https://cbtf.engr.illinois.edu/>

### **Covers material through last week. No coding! Practice exam will be available.**

# POTD

#### **These have started!**

<https://prairielearn.engr.illinois.edu/>

### **You will have 24 hours from when they are released. Usually 8am each day. Have fun!**

# Heap Memory

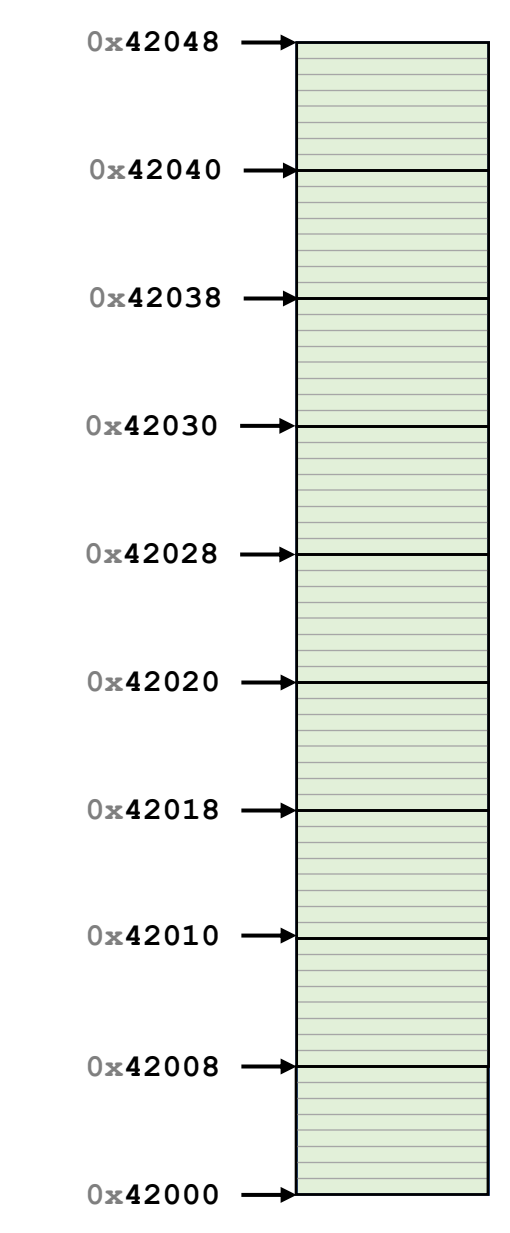

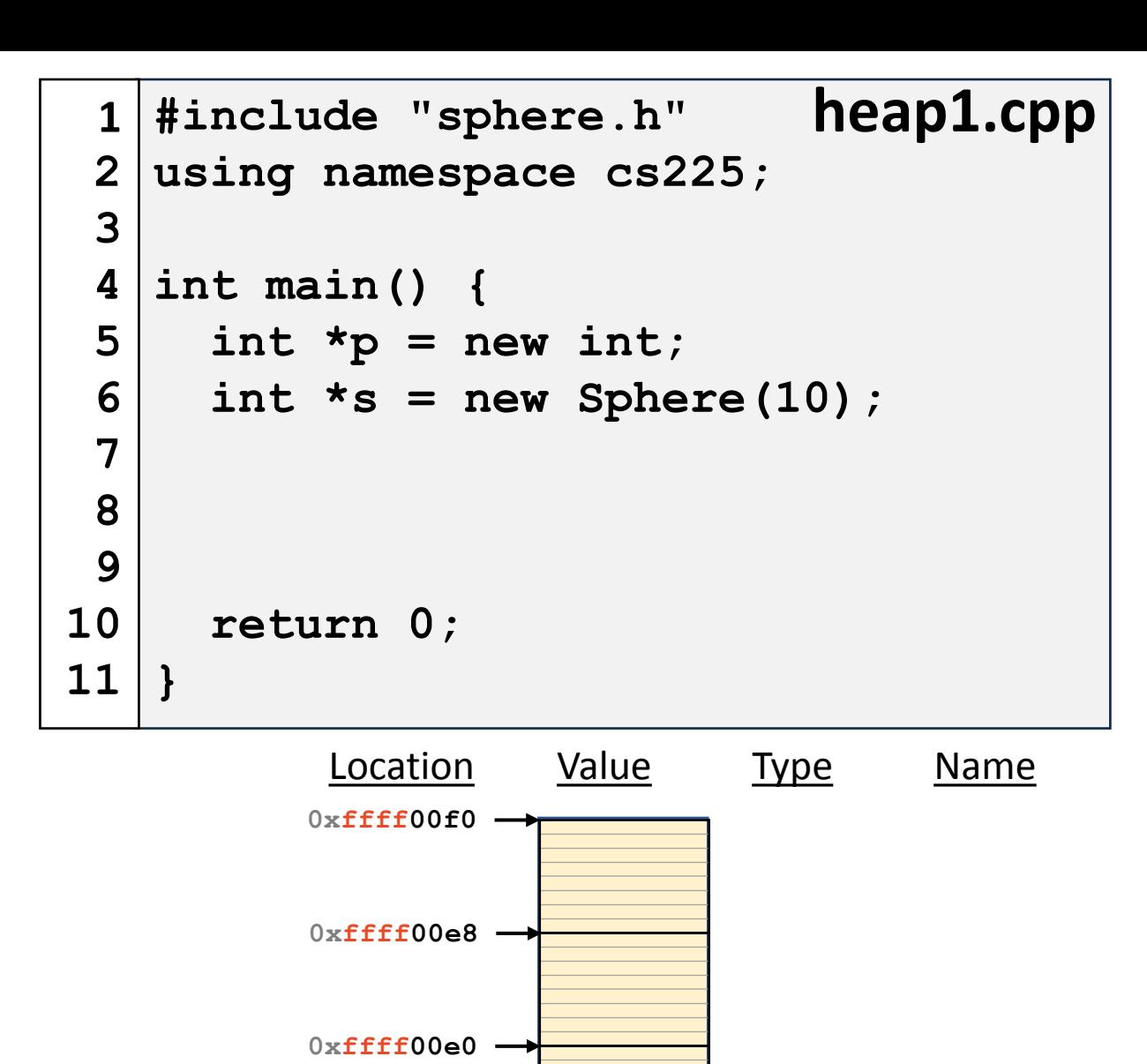

 $0 \times$ **ffff00d8**  $\rightarrow$ 

0xffff00d0 →

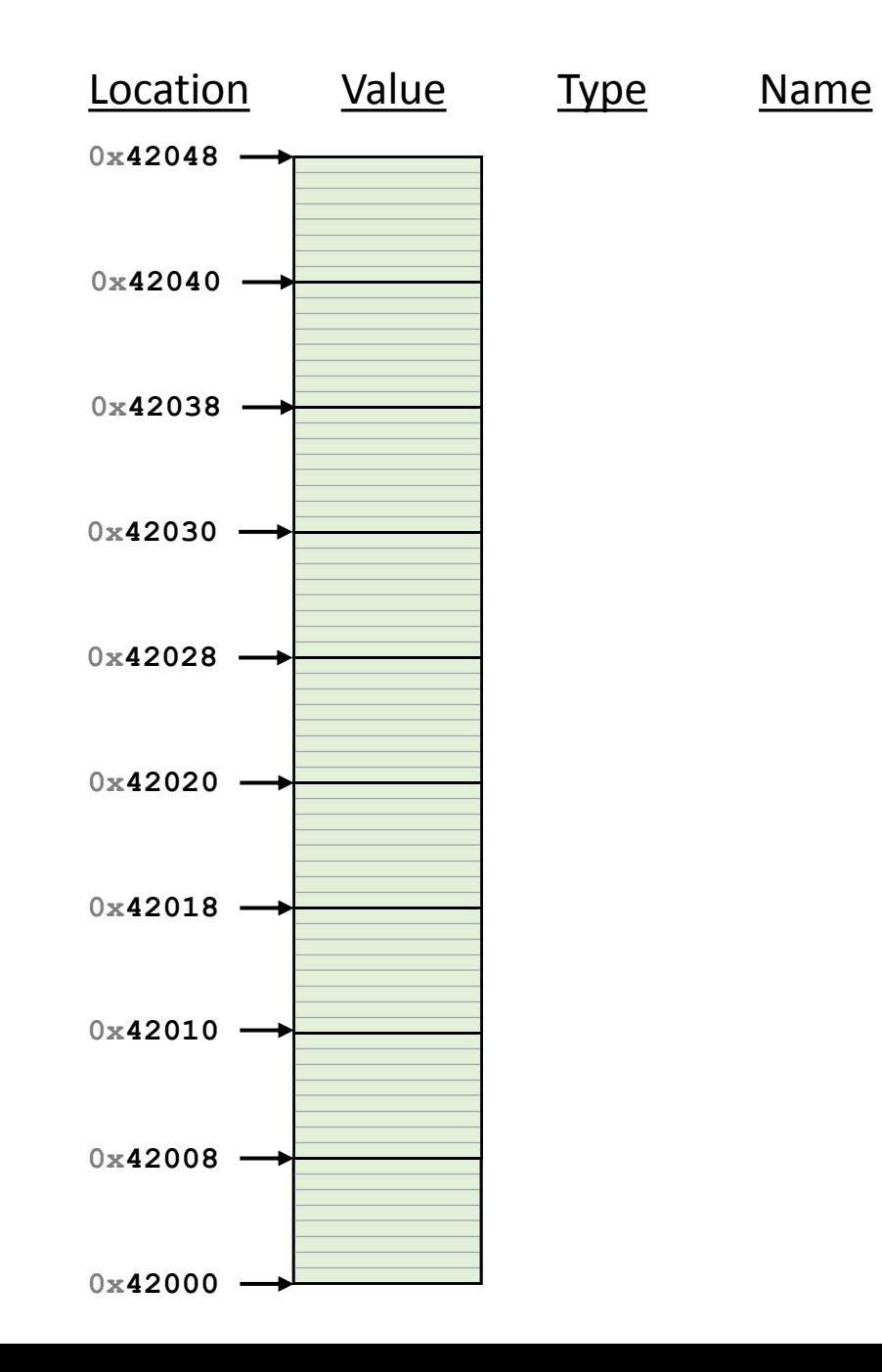

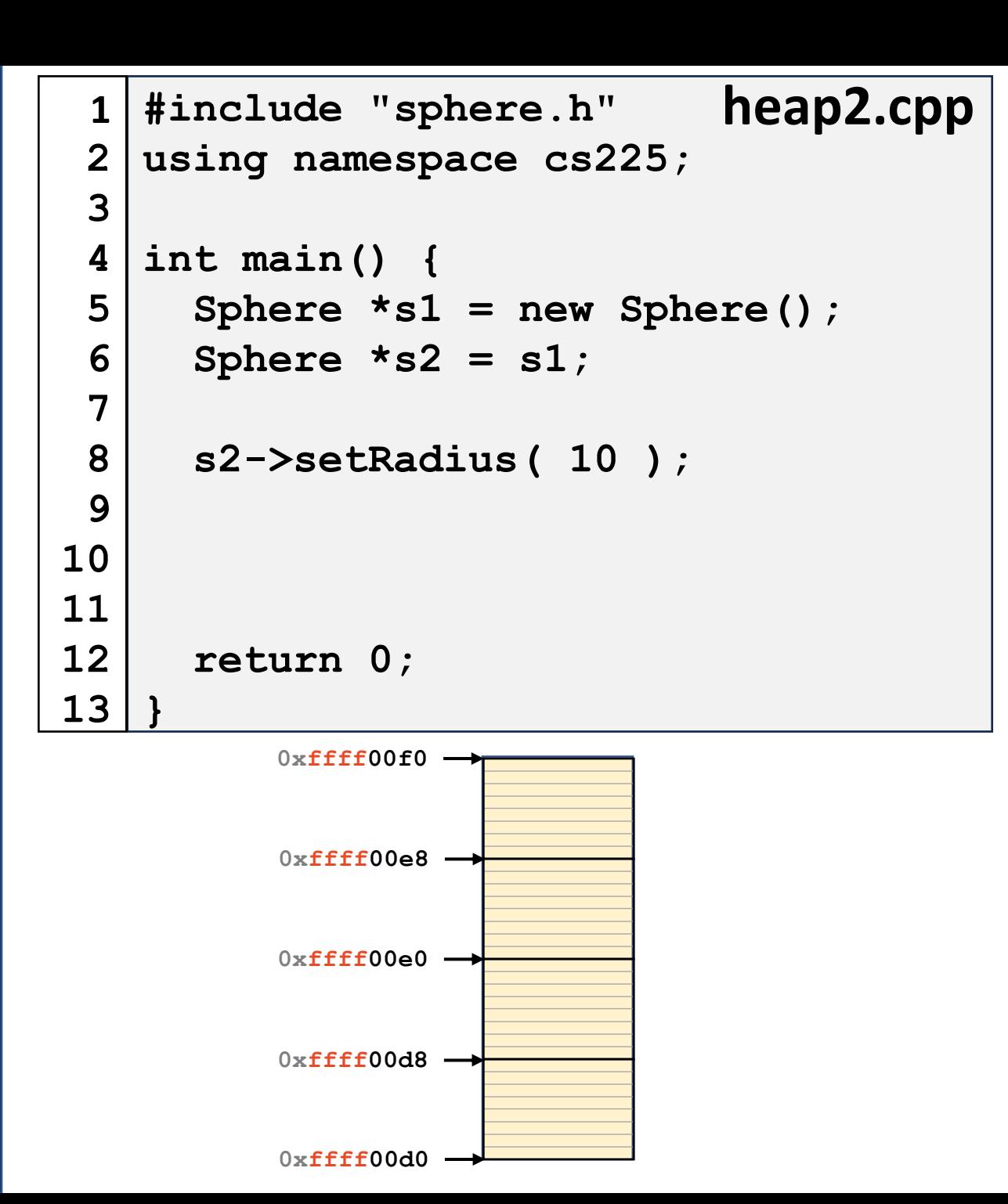

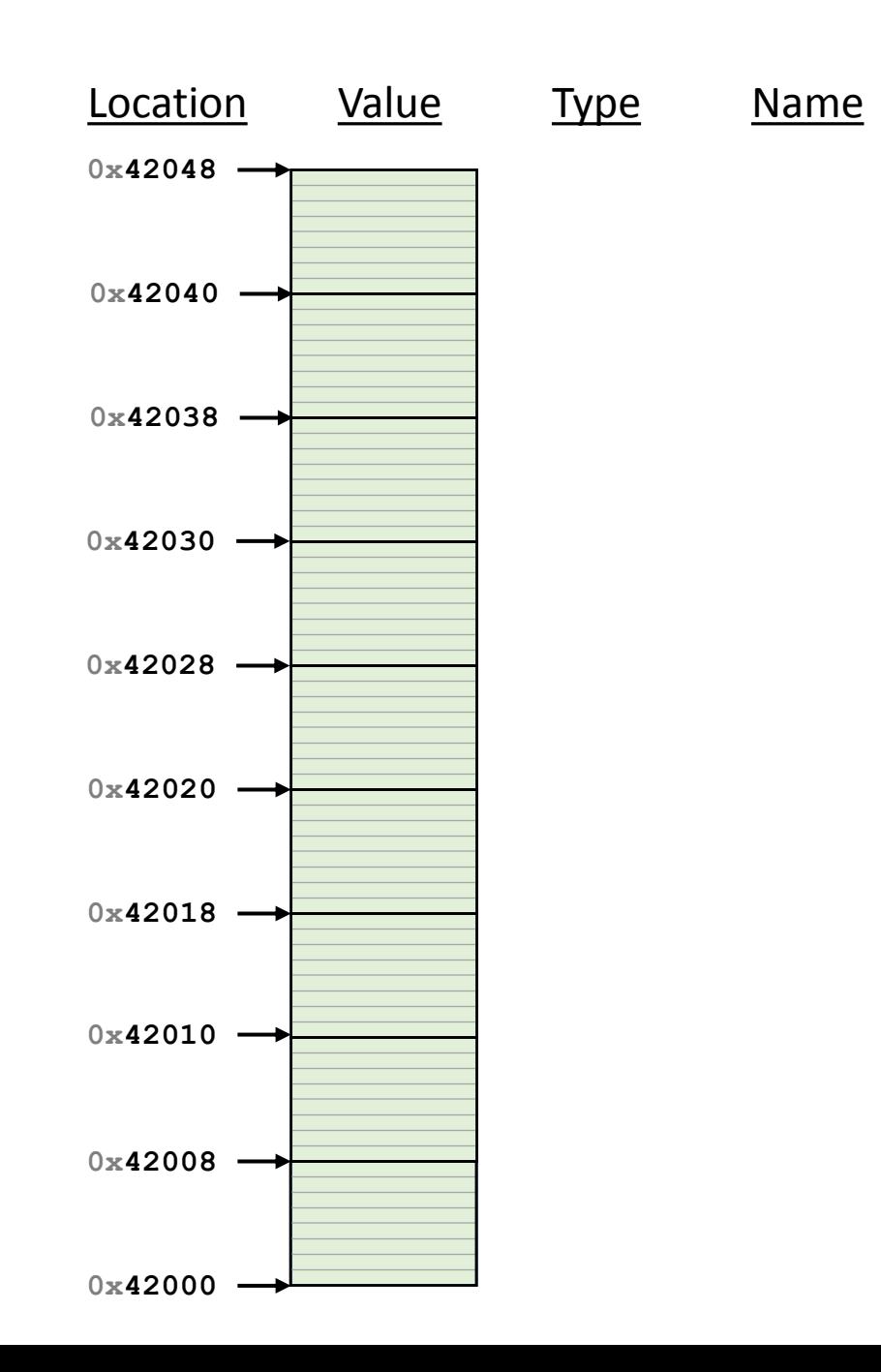

# **Heap Memory Lifecycle**

- 
- 
- 
- -
	-
	-
	-
- - -
- - -
- -
	-
	-
- 
- 
- -
	- -
- -
	- -
- 
- -
- 
- 
- 

# **Accessing Memory and Data**

 $\delta s$ 

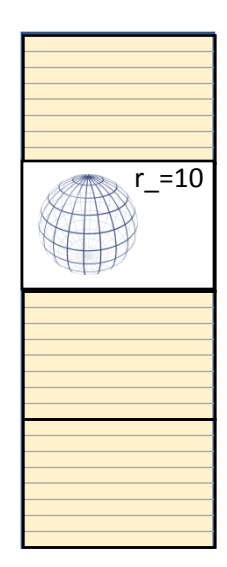

Sphere s

# Accessing Memory and Data

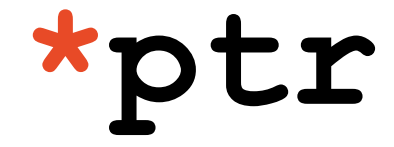

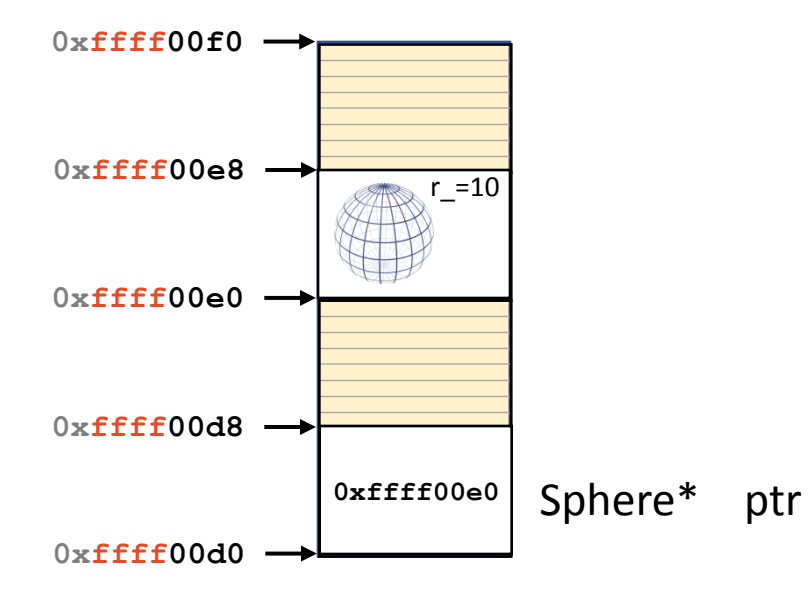

#### **heap-puzzle1.cpp**

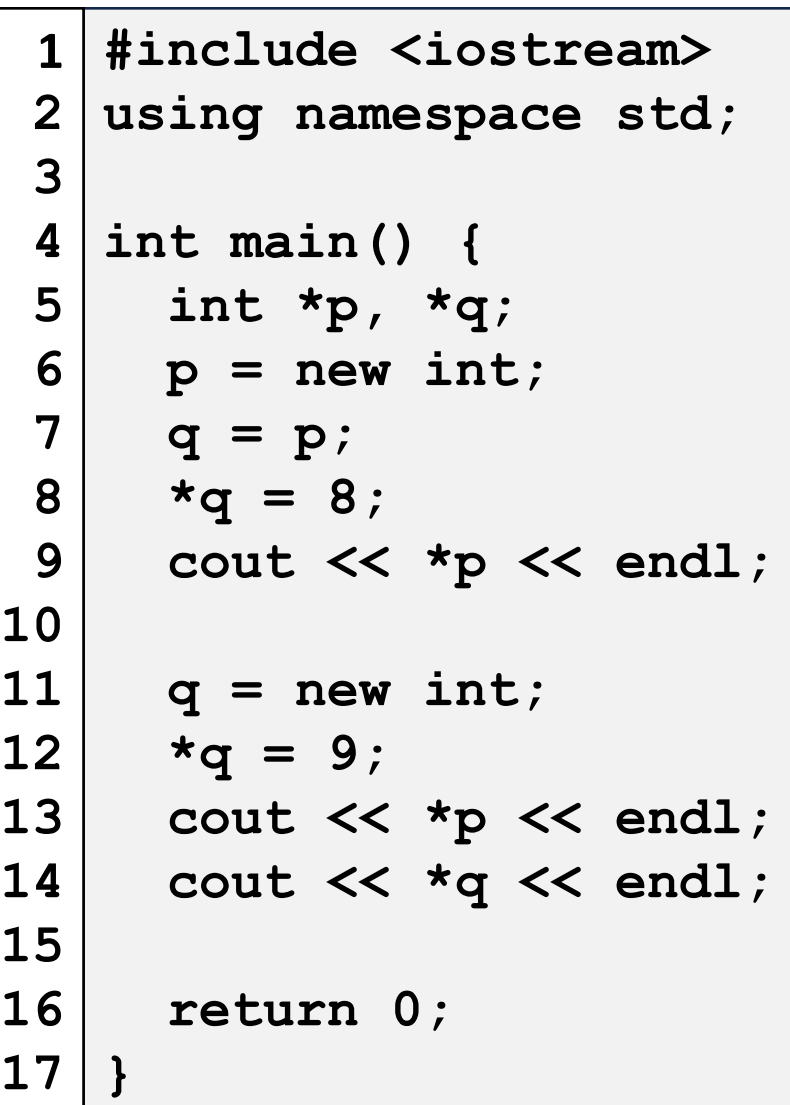

#### **heap-puzzle2.cpp**

```
#include <iostream>
1
 using namespace std;
2
   int main() {
      int *x;
      int size = 3;
     x = new int[size];
      for (int i = 0; i < size; i++) {
      x[i] = i + 3; }
      delete[] x;
   }
 3
 4
 5
 6
 7
 8
 9
10
11
12
13
14
15
16
17
```
#### **heap-puzzle3.cpp**

```
#include <iostream>
1
 using namespace std;
2
   int main() {
      int *x = new int;
     int \delta y = \star x;
     y = 4; cout << &x << endl;
      cout << x << endl;
      cout << *x << endl;
      cout << &y << endl;
      cout << y << endl;
      cout << *y << endl;
}
173
 4
 5
 6
 7
 8
 9
10
11
12
13
14
15
16
```
## Reference Variable

- 
- 
- - - - -
				-

#### **joinSpheres.cpp**

```
/*
11
* Creates a new sphere that contains the exact volume
12
    * of the two input spheres.
    */
   Sphere joinSpheres(Sphere s1, Sphere s2) {
      double totalVolume = s1.getVolume() + s2.getVolume();
      double newRadius = std::pow(
        (3.0 * totalVolume) / (4.0 * 3.141592654),
        1.0/3.0
      );
      Sphere result(newRadius);
      return result;
  }
13
14
15
16
17
18
19
20
21
22
23
24
25
26
```
# CS 225 – Things To Be Doing

### **Register for Exam 1 (CBTF)**

Details on the course website!

### **Every day, work on the POTDs**

Available on PrairieLearn, every weekday!

**Finish MP1** Due: Monday, Sept.  $11<sup>th</sup>$  (11:59pm)

### **Attend lab and complete lab\_debug**

Due: Sunday, Sept. 10<sup>th</sup> (11:59pm)